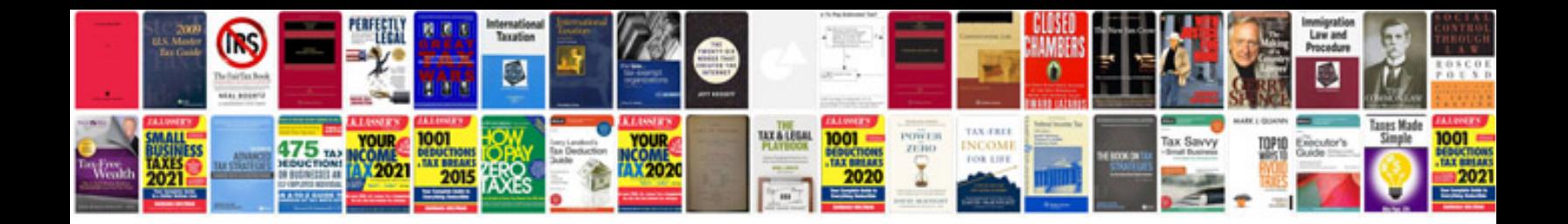

**Canon hf11 manual**

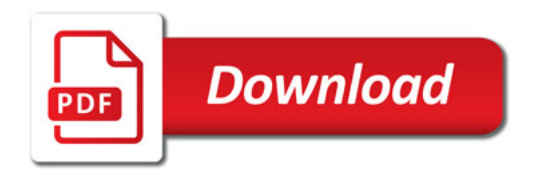

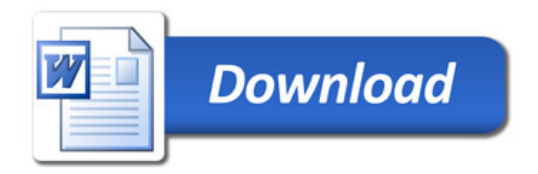